#### Using WordPress With Static Site Generators

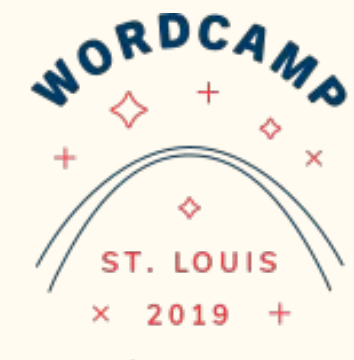

 $U$  s.

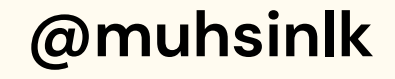

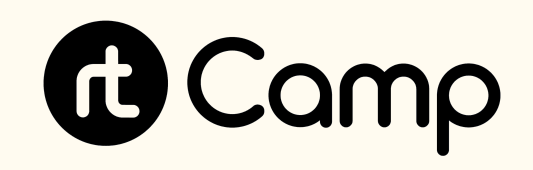

### Muhammad Muhsin

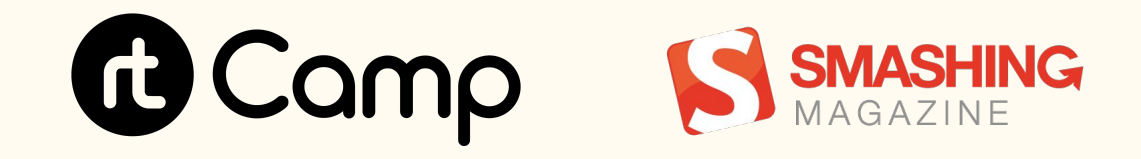

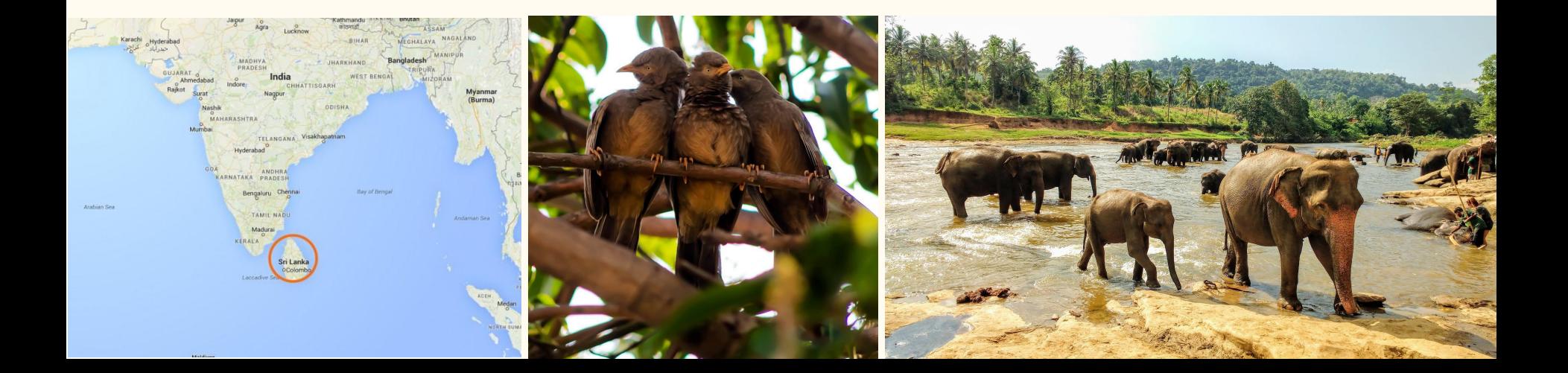

## JAMstack

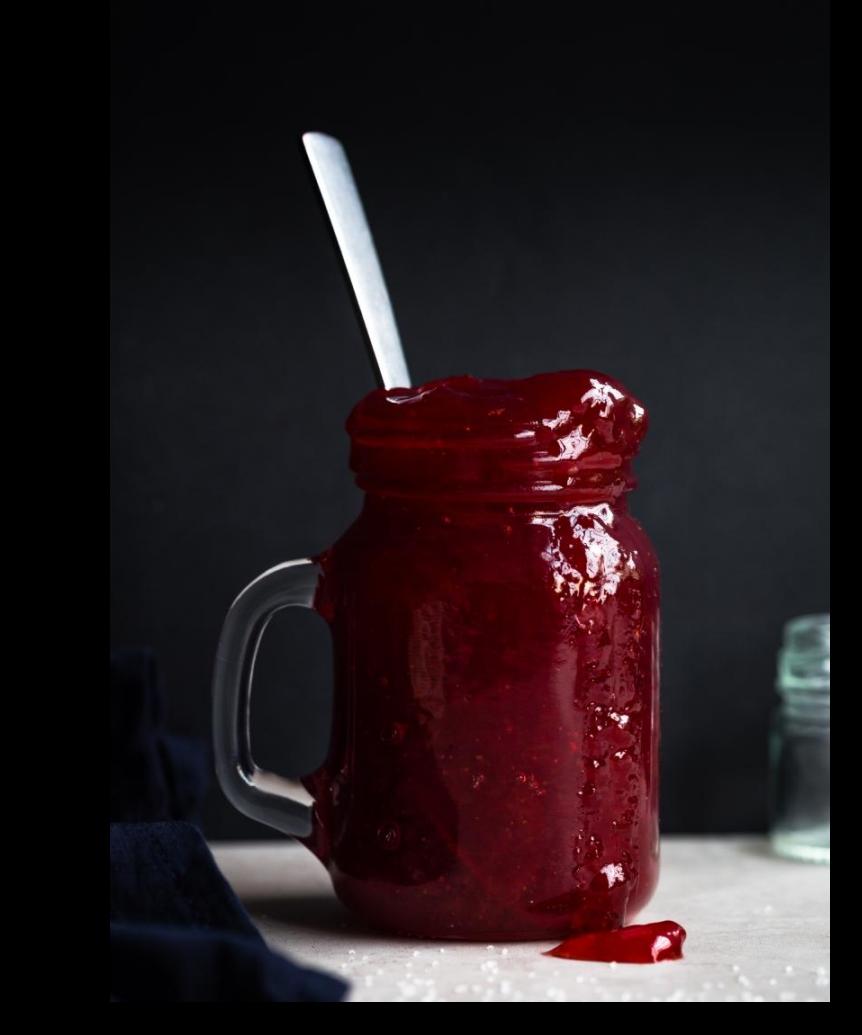

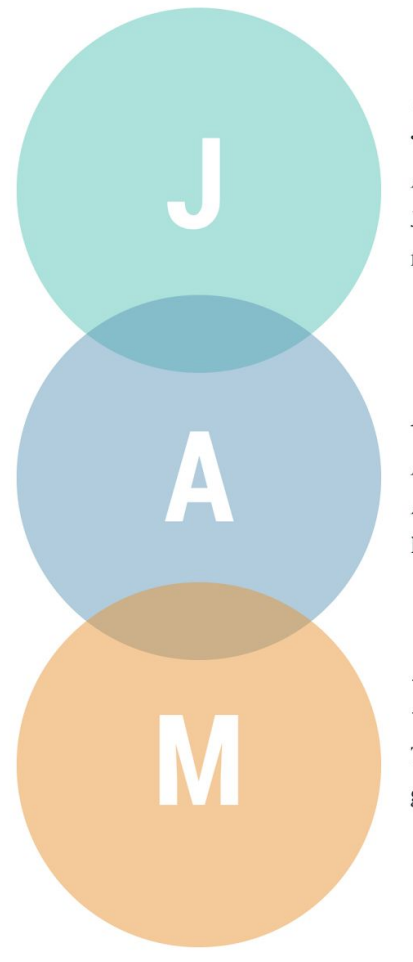

#### JavaScript

Any dynamic programming during the request/response cycle is handled by JavaScript, running entirely on the client. This could be any frontend framework, library, or even vanilla JavaScript.

#### **APIs**

All server-side processes or database actions are abstracted into reusable APIs, accessed over HTTPS with JavaScript. These can be custom-built or leverage third-party services.

#### Markup

Templated markup should be prebuilt at deploy time, usually using a site generator for content sites, or a build tool for web apps.

## Static Site Generators

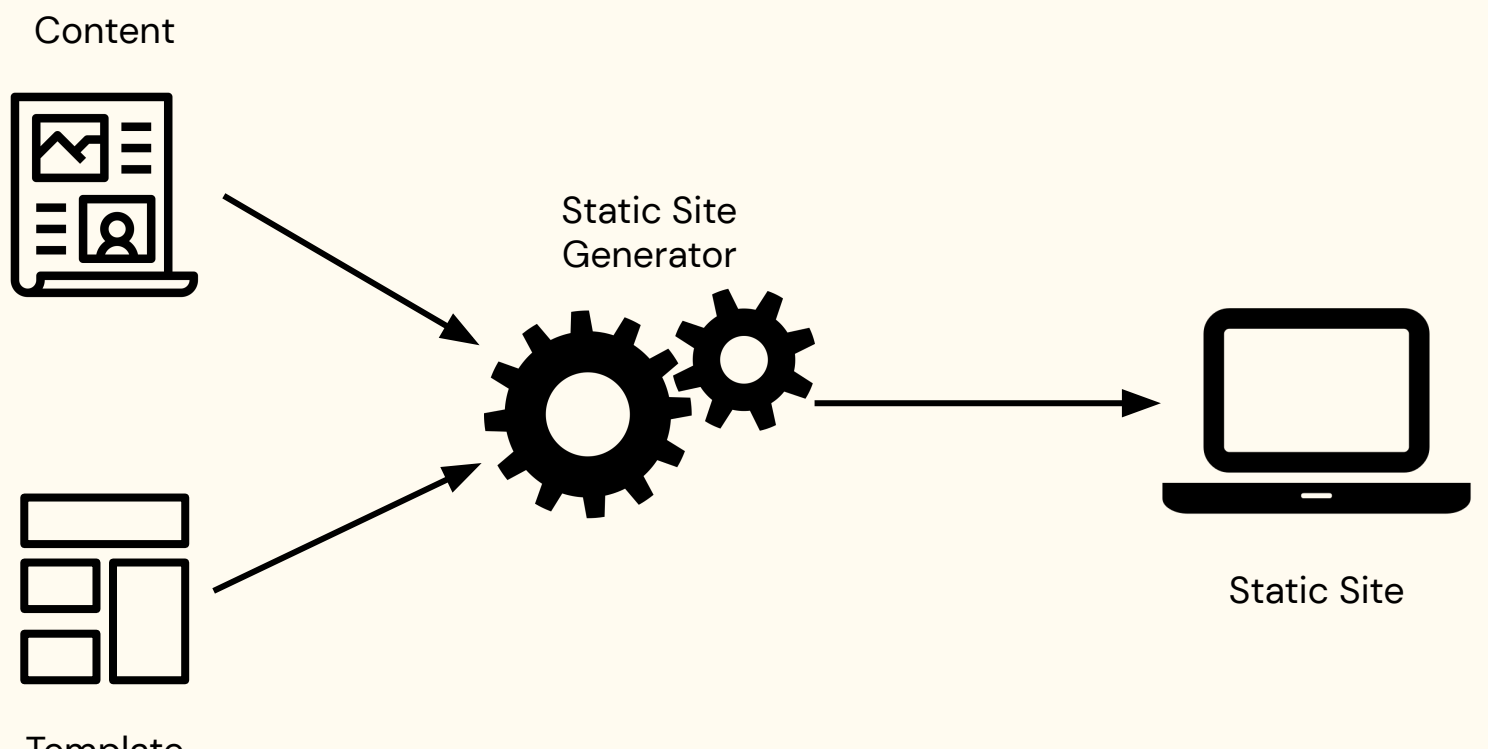

**Template** 

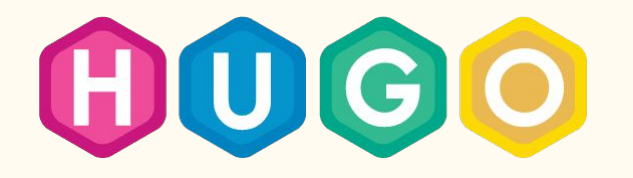

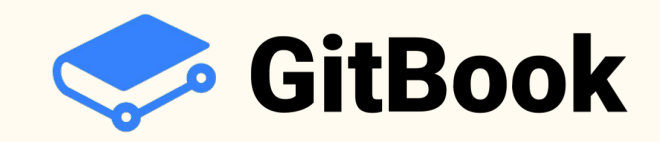

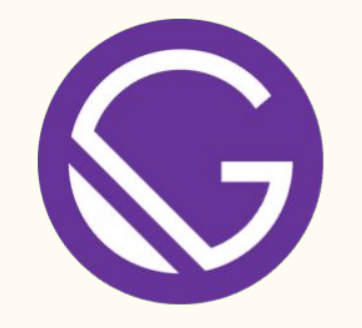

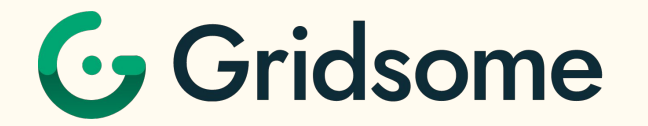

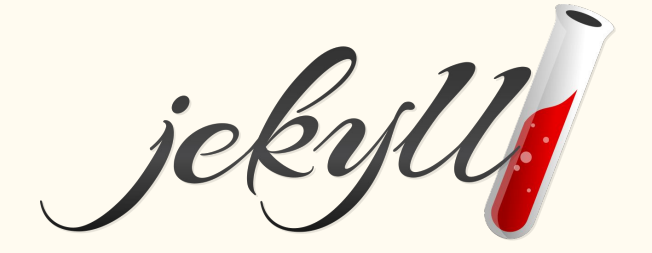

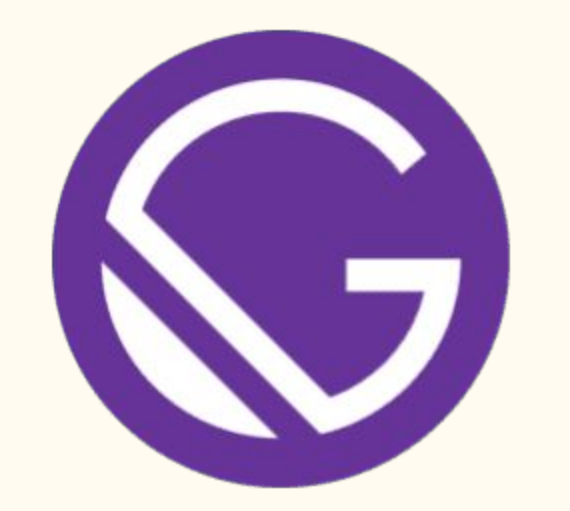

# Why Gatsby?

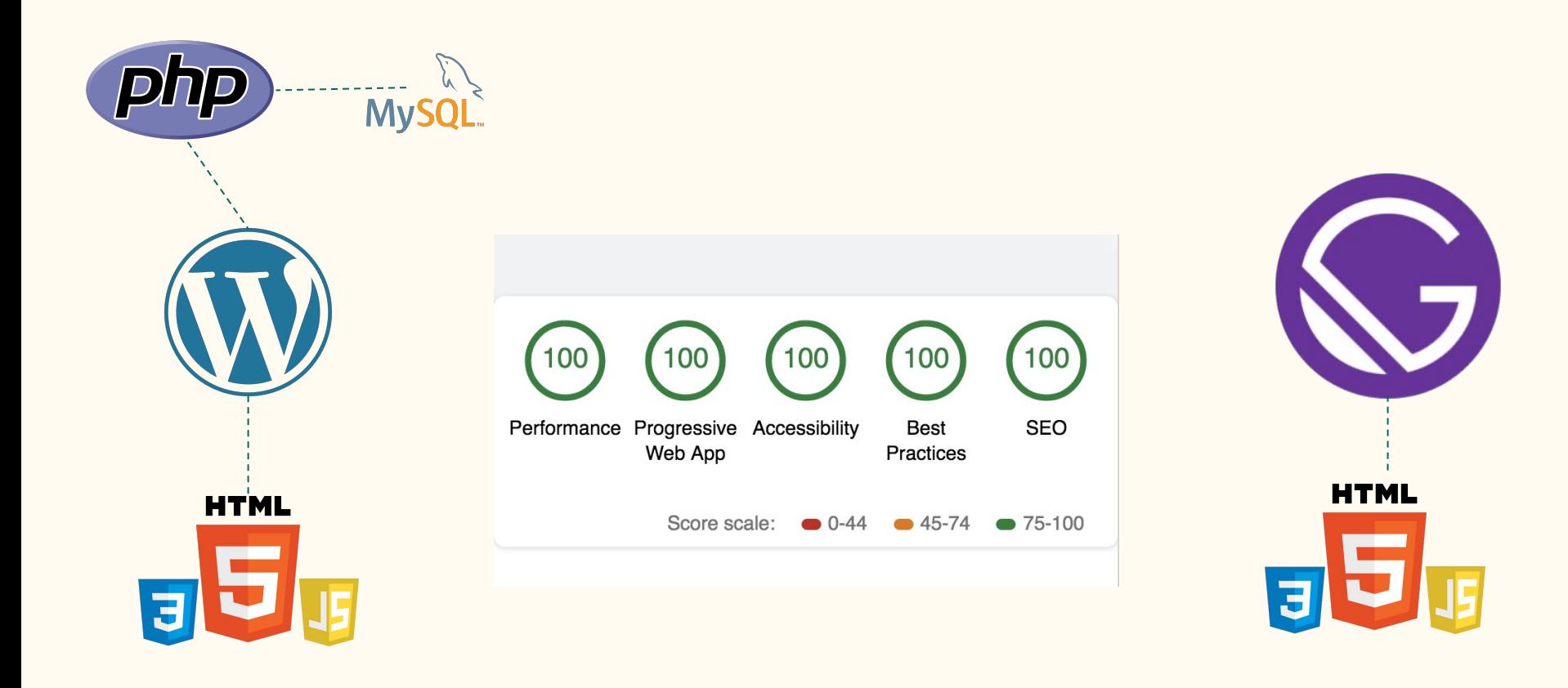

Blazing Fast 4

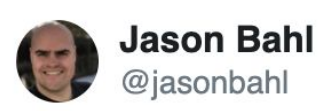

"Help! my blazing fast @gatsbyjs site just got hacked"

#### - said no one, ever

◯ 55 2:27 AM - Feb 15, 2019

8 See Jason Bahl's other Tweets

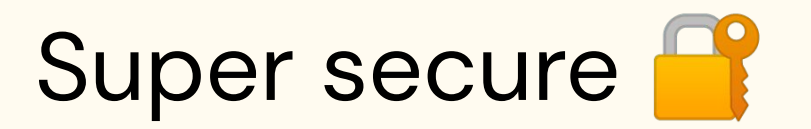

 $\bullet$ 

 $\left\langle \right\rangle$ 

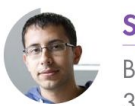

**Sam Bhagwat** 

Bay Area adoptee. Gatsby co-founder. Programmer, econ nerd, startup enthusiast  $3 \text{ min } \text{read} \cdot \text{ June } 21 \text{ st } 2018$ 

#### Escalade Sports: From \$5000 to \$5/month in Hosting With Gatsby

Escalade Sports is a sports equipment company with a portfolio of 40 brands across a wide variety of sports—from Goalrilla basketball hoops to Bear Archery bows to Onix pickleball paddles.

https://www.gatsbyjs.org/blog/2018-06-14-escalade-sports-from-5000-to-5-in-hosting/

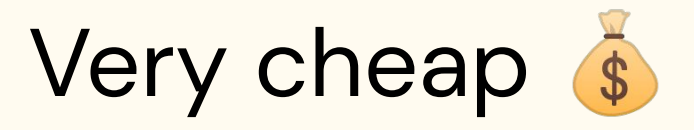

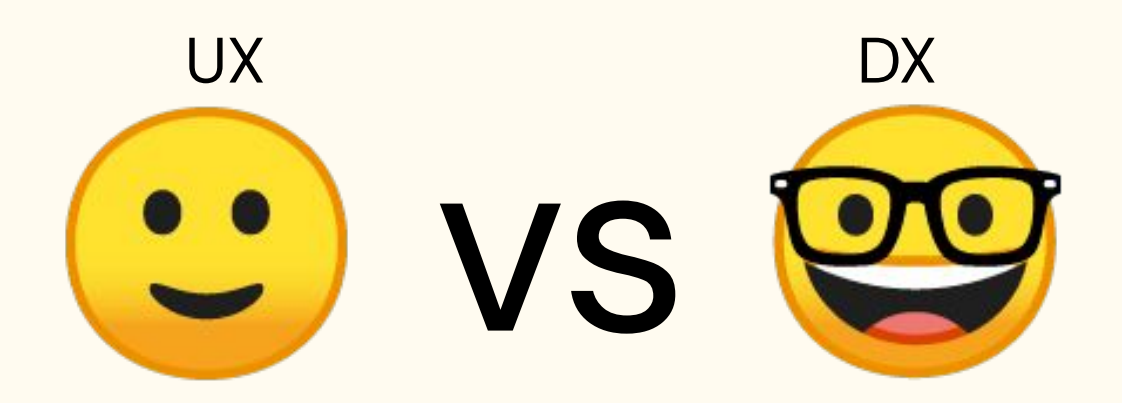

Gatsby has great UX too!

#### Awesome Developer Experience (DX)

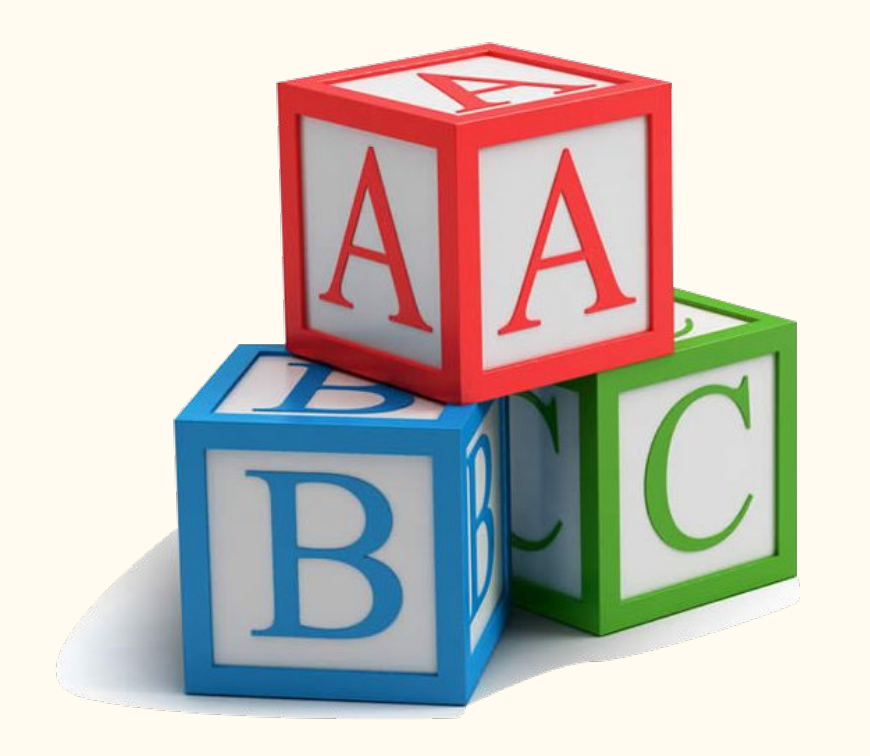

## **Great Docs!**

**Awesome Tutorials!** 

**Many first-timers!** 

Easy to get started

#### "Gatsby helped me get started with React & GraphQL"

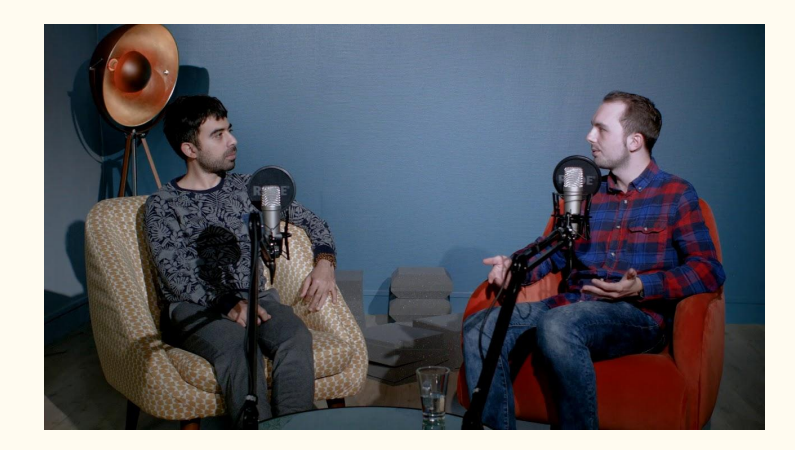

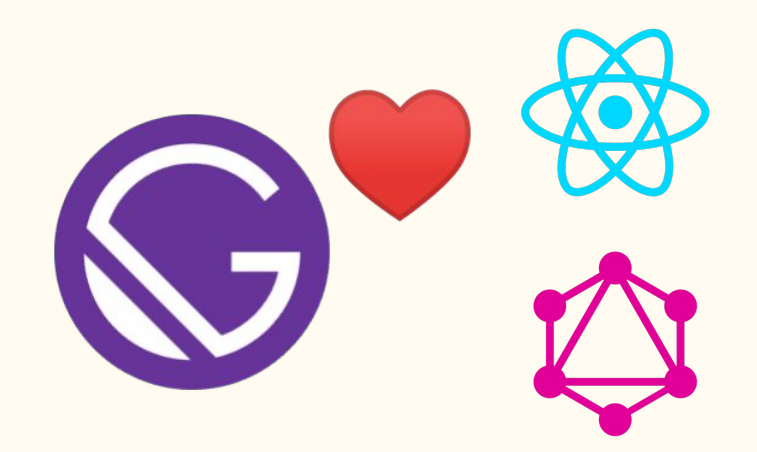

https://youtu.be/y73pFmTlR9Q

#### Learn React and GraphQL on the go

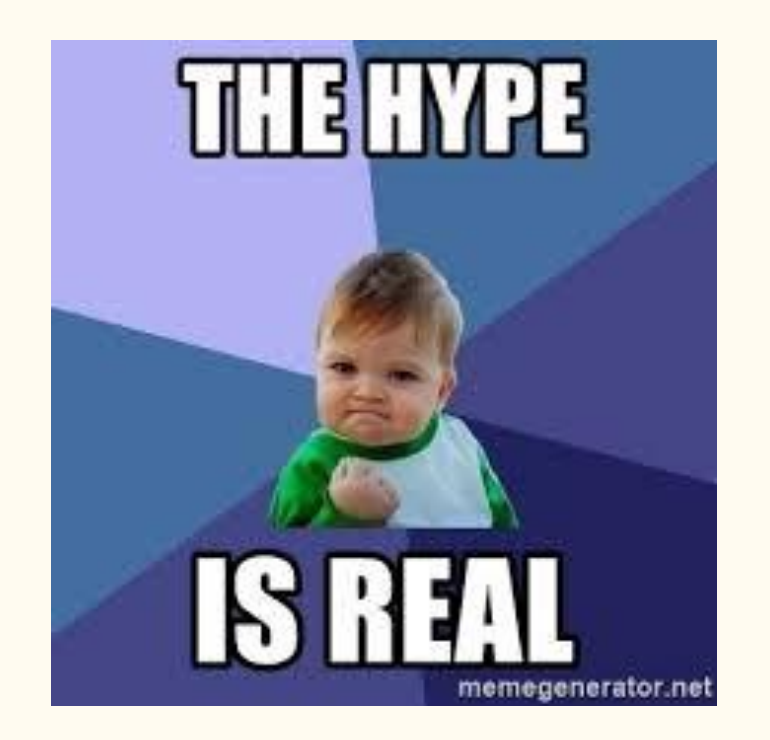

#### So, what really is Gatsby?

## What Is Gatsby?

- A blazing fast React-based static site generator
- An application framework
- Connects to multiple APIs
- **Build JAMstack sites**
- Hydrates to a React app

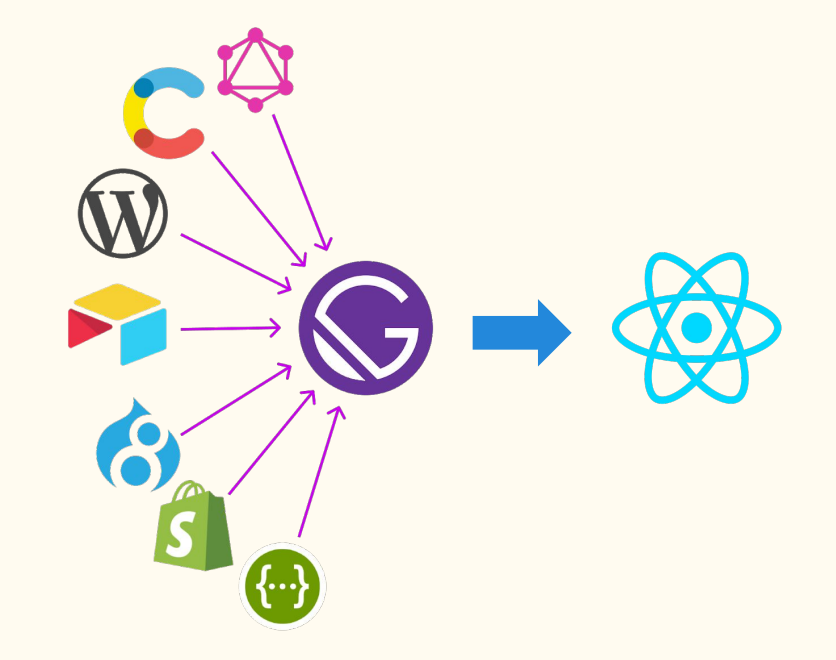

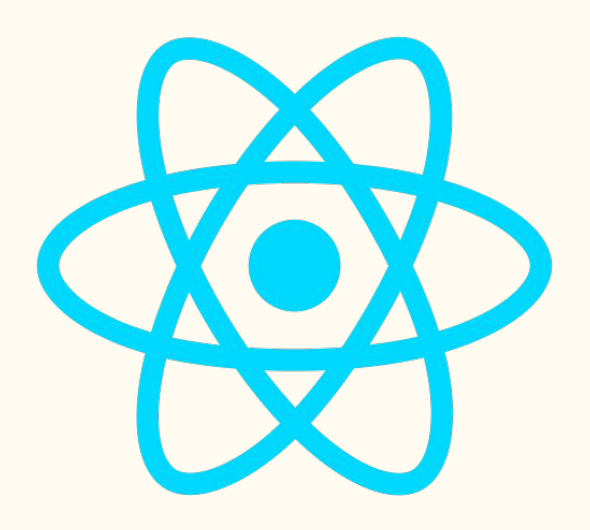

#### React

- Replaces the view layer of your application
- Declarative, Composable and Reusable Components
- Write HTML (JSX) within JavaScript
- Virtual DOM

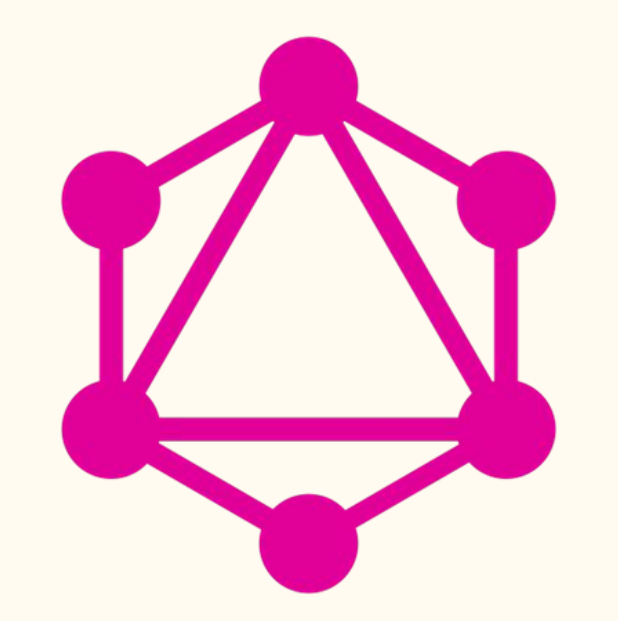

## GraphQL

- Ask for what you need, get exactly that
- An alternative to REST API
- Single endpoint
- Get many resources in a single request
- Created by Facebook, now open source

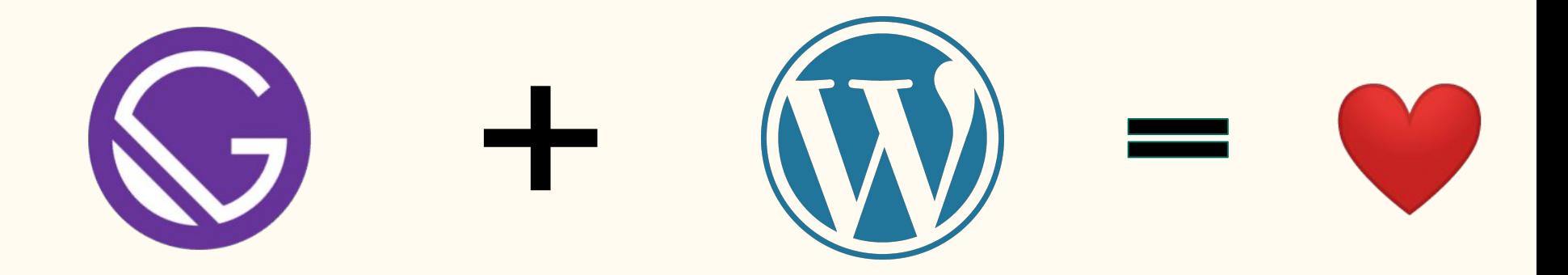

## 2 Ways

1. Using WordPress REST API

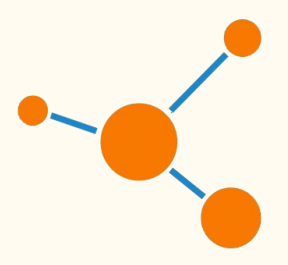

2. Using WPGraphQL

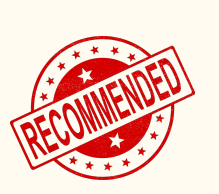

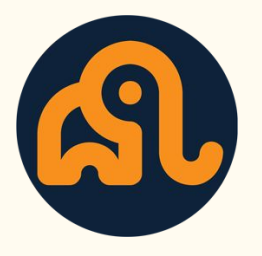

## Using WPGraphQL

- Install [gatsby-source-graphql](https://www.gatsbyjs.org/packages/gatsby-source-graphql/) plugin
- Fetches from GraphQL and stitches the schema
- Needs [WPGraphQL](https://www.wpgraphql.com/) plugin
- **Faster**
- More scalable

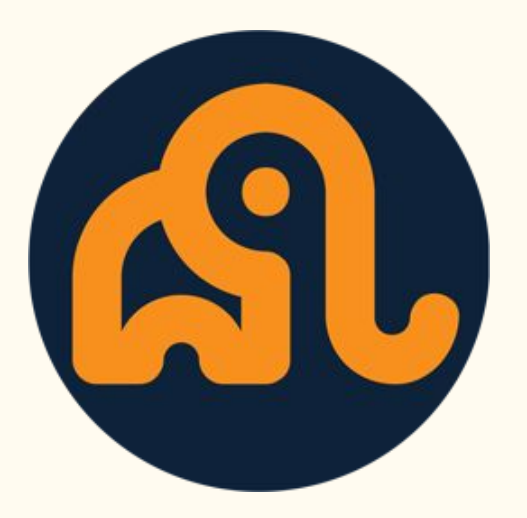

## WPGraphQL

- Exposes WordPress data as GraphQL schema
- Open source project
- Created by [Jason Bahl](https://twitter.com/jasonbahl/)
- Install a WordPress plugin
- Has add-ons for ACF and more...

# Starting a Gatsby Project

gatsby new my-project

npm install --global gatsby-cli

#### gatsby develop

cd my-project

# Enter Gatsby Themes

## Gatsby Themes

- Abstract away code into a separate package
- Let end user focus on content
- Use multiple themes on the same project
- Child theme support

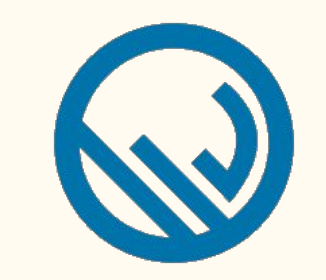

## Gatsby WP Themes

- Porting WordPress themes to Gatsby
- **•** Initiated by [Zac Gordon](https://twitter.com/zgordon)
- **[Twenty Nineteen Gatsby Theme](https://github.com/zgordon/twentynineteen-gatsby-theme)**
- [Tabor Gatsby Theme](https://github.com/zgordon/tabor-gatsby-theme)
- Check out [GatsbyWPThemes.com](https://gatsbywpthemes.com/)

## Lessons

#### $\bullet\bullet\bullet$

```
const createPosts = require(\cdot./utils/createPosts\cdot)
const createPages = require('./utils/createPages')
const createUsers = require('./utils/createUsers')
const createCategories = require(\cdot./utils/createCategories\cdot)
const createTags = require(\degree./utils/createTags\degree)
```

```
exports.createPages = async ({ actions, graphql }) => {
  await createPosts({<math>{</math> actions, graphql })await createPages({ actions, graphql })
  await createUsers({ actions, graphql })
  await createCategories({ actions, graphql })
  await createTags({ actions, graphql })
```
#### Don't put everything in one place.

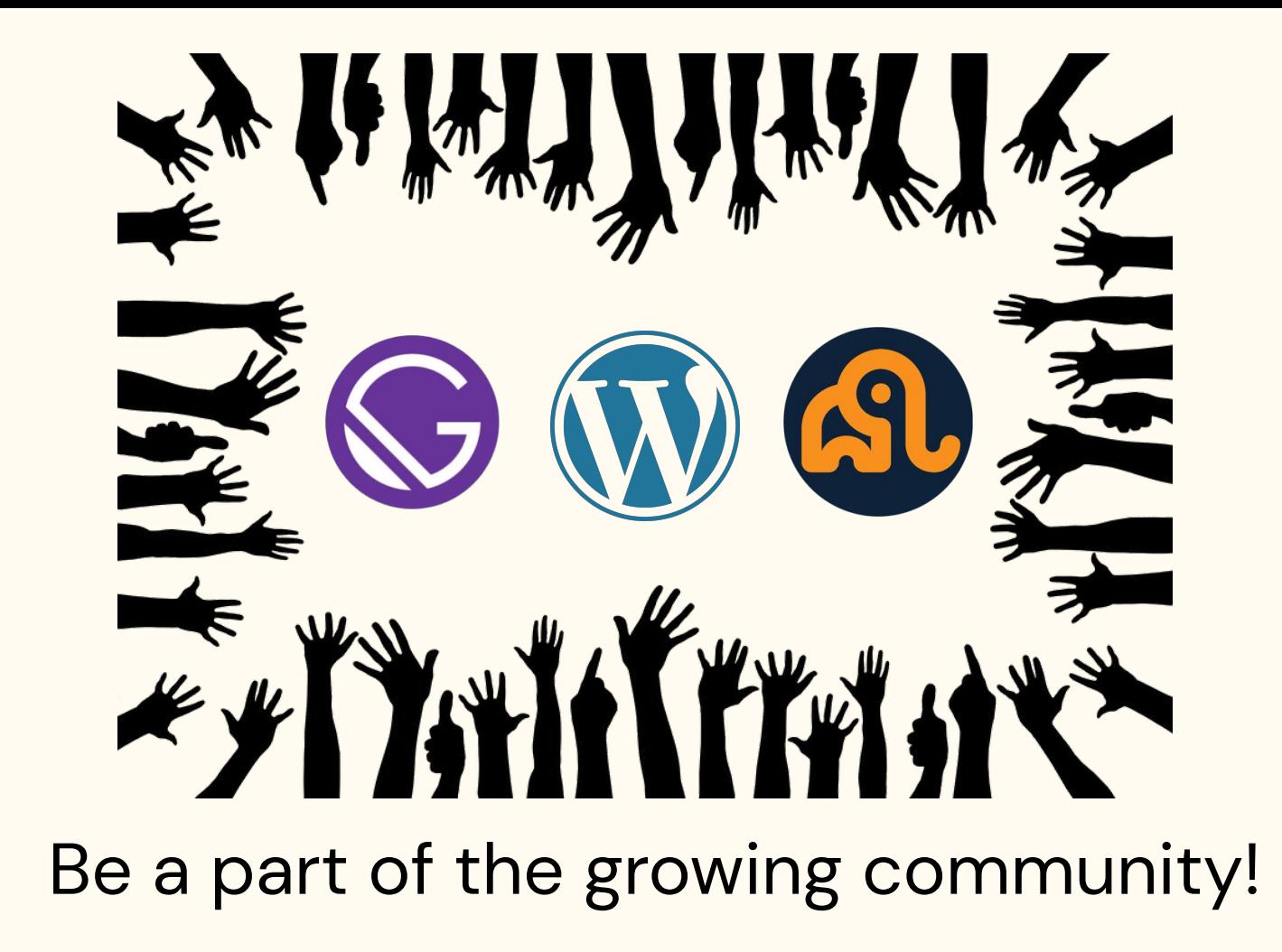

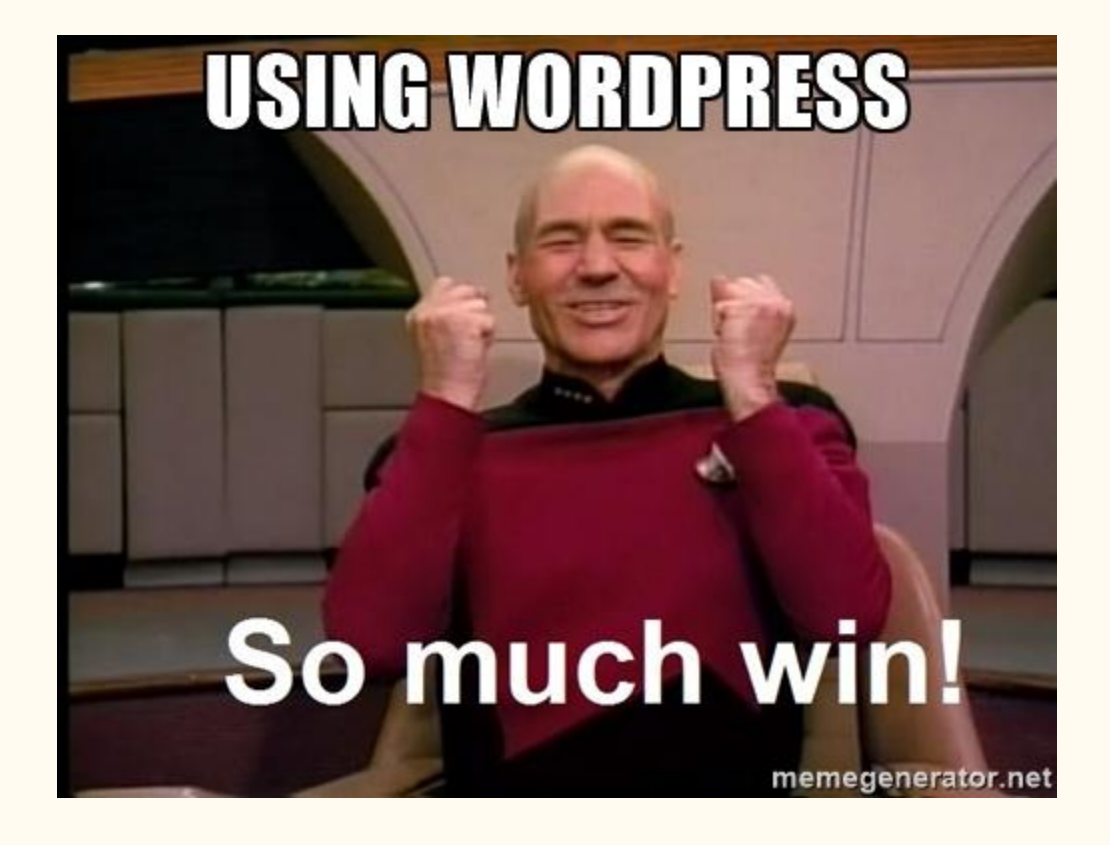

You may not need a SSG!

## Why not Gatsby?

- Content not available immediately
- No incremental builds (yet) for WordPress
- Most WP Plugins may not work out of the box

## What we covered

- JAMstack & SSGs
- Gatsby
- WordPress + Gatsby
- gatsby-source-graphql
- WPGraphQL
- Gatsby Themes

## Next steps!

- Gatsby and WordPress best friends or foes?
- [Tutorial on creating a Gatsby Theme based on Twenty](https://javascriptforwp.com/porting-the-twenty-nineteen-wordpress-theme-to-gatsby/) [Nineteen WordPress Theme](https://javascriptforwp.com/porting-the-twenty-nineteen-wordpress-theme-to-gatsby/)
- [Gatsby + WordPress with WPGraphQL \(with Jason Bahl\)](https://youtu.be/DH7I1xRrbxs)

[— Learn With Jason](https://youtu.be/DH7I1xRrbxs)

● Watch [Jason's talk](https://wordpress.tv/2019/03/08/jason-bahl-building-static-sites-with-wordpress-gatsby-and-wpgraphql/) on Gatsby + WPGraphQL

#### $\bullet$   $\bullet$  $\bullet$ let  $us = \{ ...$ kindness  $\};$

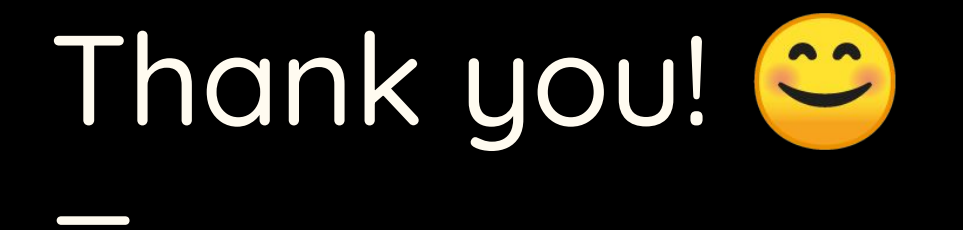

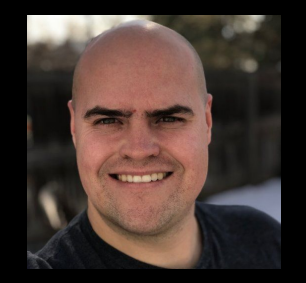

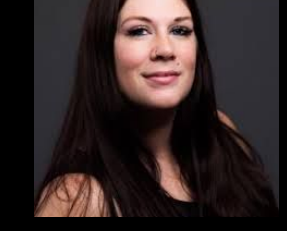

Jason Bahl Tessa Kriesel

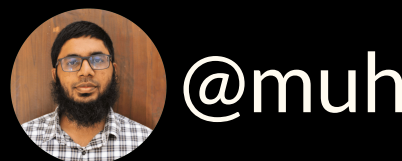

#### @muhsinlk [muhammad@rtcamp.com](mailto:muhammad@rtcamp.com)

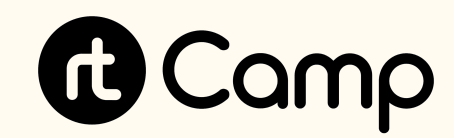

# We are hiring!

[rt.camp/join](https://rt.camp/join)

## Credits - Image Sources

- [JAMstack](https://www.google.com/url?sa=i&source=images&cd=&ved=2ahUKEwiloorP2-bkAhXDOI8KHZ-OD9QQjRx6BAgBEAQ&url=https%3A%2F%2Fscatterjar.com%2Ffood-photos%2Fstrawberry-jam-jar%2F&psig=AOvVaw2dWeJiHGoye28s3f7gUD8H&ust=1569320241444282)
- **[JAMstack website](https://jamstack.org/)**
- Static Site Generators: [Content](https://commons.wikimedia.org/wiki/File:Noun_Project_content_icon_1762367.svg) [Laptop](https://commons.wikimedia.org/wiki/File:Laptop_font_awesome.svg) [Gears](https://commons.wikimedia.org/wiki/File:Gear_-_Noun_project_7137.svg)
- [Easy to get started](https://www.pngkey.com/maxpic/u2q8r5i1a9w7i1q8/)
- [What Is Gatsby?](https://jlengstorf.github.io/presentations/beyond-static/#/25)
- [Be a part of the growing community!](https://pixabay.com/illustrations/community-friends-globe-continents-988898/)